Seria: INFORMATYKA z. 27 Nr kol. 1259

Rafal FAGAS is a little to the latest state of the contract of the contract of the contract of the contract of

# **BADANIE PRZEPUSTOWOŚCI MEDIUM TRANSMISYJNEGO W WIELOPROTOKOŁOWYCH SIECIACH NETWARE**

Streszczenie. Artykuł jest prezentacją metod badania przepustowości medium transmisyjnego w wieloprotokołowych sieciach Novell NetWare. Metody te oraz narzędzia programowe zastosowane w badaniach opracowano w ramach grantu dotyczącego przetwarzania rozproszonego<sup>1</sup>. W artykule omówiono skrótowo strukturę protokołów w sieciach Novell NetWare w odniesieniu do modelu ISO/OSI. Przedstawiono również algorytm badania przepustowości oraz wyniki badań, przeprowadzanych w dwóch różnych sieciach.

# **STUDIES ON TRANSMISSION MEDIA THROUGHOUTPUT IN MULTIPROTOCOL NETWARE NETWORKS**

Summary. This article presents methods of transmission media throughoutput examining in multiprotocol Novell NetWare networks. Used methods and software tools have been developed for distributed processing research program. Novell NetW are protocols structure compared with ISO/OSI model is presented in this article. Measuring algorithm and research effects concerning two different networks are also exposed.

Pracę wykonano w ramach grantu KBN nr 3, P406 011 04.

# **DIE UNTERSUCHUNG DER DURCHLASSFÄHIGKEIT DES TRANSMISSIONSMEDIUMS IN MULTIPROTOKOLL NETZEN NETWARE**

Zusammenfassung. Der Aufsatz präsentiert die Untersuchungsmethoden der Durchlassfähigkeit des Transmissionsmediums in Multiprotokoll-Netzen NetWare. Diese Methoden und die verwendeten Programmierwerkzeugen wurden in Rahmen des nationalen wissenschaftlichen Programms für die dispergierte Transformation entwickelt. Des Aufsatz beschrieibt kurz die Protokoll in den Novell NetWare-Netzen in Bezug auf das Modell ISO/OSI, sowie den Algorithmus der Messungen und die Ergebnisse der Untersuchungen in zwei verschiedenen Netzwerken.

# **1. Wstęp**

Badając wydajność systemów przetwarzania rozproszonego, zbudowanych z wykorzystaniem sieci lokalnych, można zauważyć, że w miarę zwiększania liczby komputerów (stacji) biorących udział w przetwarzaniu wydajność najpierw rośnie, po czym od pewnego punktu zaczyna maleć. Występowanie tej granicznej liczby komputerów spowodowane jest oczywiście rosnącym natężeniem transmisji danych w sieci. Natężenie to, rosnąc wraz z liczbą stacji, ma dla osiąganych w rozproszonym zadaniu przyspieszeń kluczowe znaczenie. Różne są jednak sposoby, w jaki wpływa ono na efektywność całego systemu. W niektórych przypadkach można ową graniczną liczbę stacji znacznie zwiększyć poprzez zmianę algorytmu, w niektórych wynika ona już tylko z fizycznych ograniczeń zastosowanego medium transmisyjnego. Prezentowane w tym artykule metody i narzędzia zostały opracowane w celu badania stanu łącza podczas działania systemów przetwarzania rozproszonego. Badanie to pozwala określić, czy obserwowana graniczna liczba stacji wynika z niedostatków algorytmu czy z osiągnięcia granicy przepustowości medium.

Opisywane badania przeprowadzano w wieloprotokołowych sieciach Novell NetWare, opartych na łączach zgodnych ze standardem Ethernet.

# **2. Struktura protokołów w sieci Novell NetWare**

Oprogramowanie sieci Novell NetWare, a w szczególności tzw. ODI *(ang. Open Data Link),* do którego będziemy się odwoływać w dalszych rozważaniach, definiuje cały szereg protokołów. Ze względu na stopień abstrakcji od fizycznych param etrów łącza transmisyjnego i konfiguracji sieci można je podzielić na warstwy, posiadające swoje odpowiedniki w modelu ISO/OSI (rys. 1).

U dołu hierarchii znajduje się pełniąca funkcje warstwy fizycznej karta sieciowa *(ang. LA N card).* W arstwę liniową definiują w ODI sterownik karty sieciowej, tzw. MLID *(ang. Multiple Link Interface Driver)* oraz tzw. LSL *(ang. Link Support Layer).* Usługi udostępniane przez te dwa moduły obejmują:

• wysyłanie i odbieranie ramek w obrębie sieci jednostkowej,

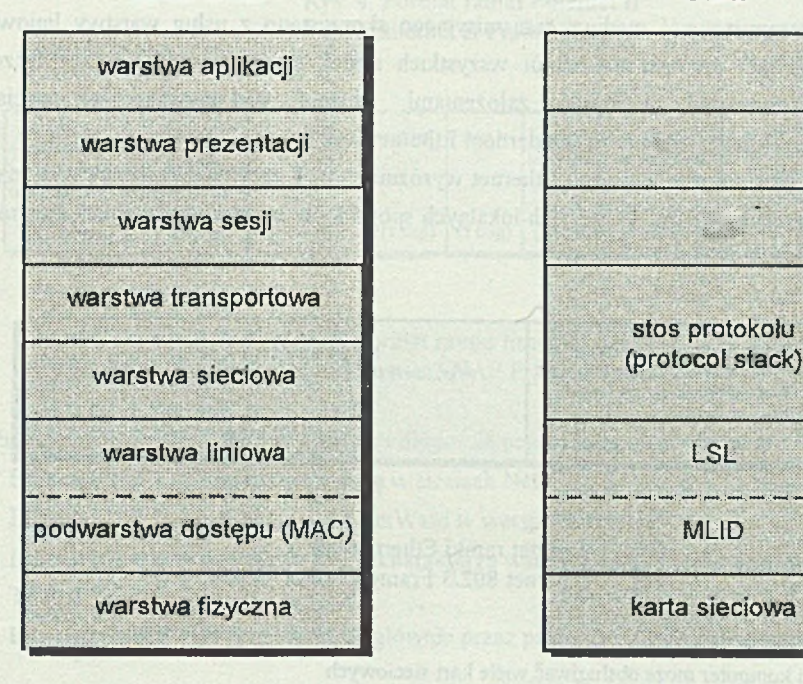

# **stos protokołu**

Rys. 1. Odniesienia między modelem ISO/OSI a ODI Fig. 1. Anaiogies between ISO/OSI and ODI

**ISO/OSI ODI**

paroute or women mole forte plane i.e

- pobieranie konfiguracji kart sieciowych' i statystyk dotyczących transmisji,
- dynamiczne przydzielanie kart sieciowych protokołom wyższych warstw,
- usługi o charakterze diagnostycznym (monitorowanie ramek odbieranych i wysyłanych),
- obsługę adresowania grupowego *(ang. multicast addressing).*

W arstwę sieciową i transportową definiuje tzw. stos protokołu *(ang. protocol stack),* różny dla różnych typów protokołów. W najprostszej konfiguracji wchodzą w jego skład protokoły: IPX *(ang. Internetwork Packet Exchange)* implementujący warstwę sieciową oraz SPX *(ang. Sequenced Packet Exchange)* implementujący warstwę transportową. Możliwe jest jednak współistnienie wielu protokołów w obrębie jednej sieci, a nawet w obrębie jednej stacji. Oprócz pary IPX/SPX protokołami najczęściej spotykanymi są protokoły rodzin TCP/IP oraz AppleTalk.

# **3. Ramki protokołu liniowego Ethernet**

Badając przepustowość medium transmisyjnego skorzystano z usług warstwy liniowej, która jako jedyna<sup>3</sup> pozwala na odbiór wszystkich ramek transmitowanych przez łącze<sup>4</sup>. Zgodnie z podanymi wcześniej założeniami badania wykonywano w sieciach wykorzystujących łącza zgodne ze standardem Ethernet.

W ramkach protokołu liniowego Ethernet wyróżnić można część nagłówkową oraz część zawierającą przesyłane dane. W sieciach lokalnych spotyka się cztery rodzaje ramek Ethemet,

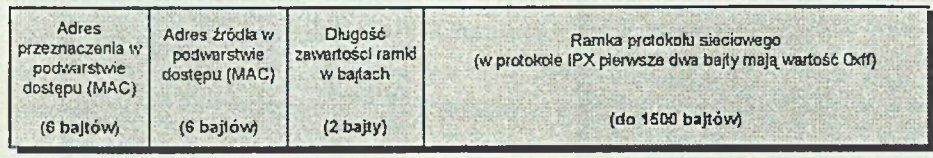

Rys. 2. Format ramki Ethemet 802.3 Fig. 2. Ethemet 802.3 Frame Format

<sup>&</sup>lt;sup>2</sup> W ODI, jeden komputer może obsługiwać wiele kart sieciowych.

<sup>&</sup>lt;sup>3</sup> W rozważaniach nie bierzemy pod uwagę usług warstwy fizycznej, tj. usług oferowanych przez kartę sieciową. Wynika to z faktu istnienia znacznych różnic pomiędzy kartami oferowanymi przez różnych producentów, a co za tym idzie niemożności jednoznacznego określenia zestawu usług przez nie realizowanych.

<sup>&</sup>lt;sup>4</sup> Warstwy wyższe odbierają tylko ramki adresowane do danej stacji lub ramki rozgłaszane.

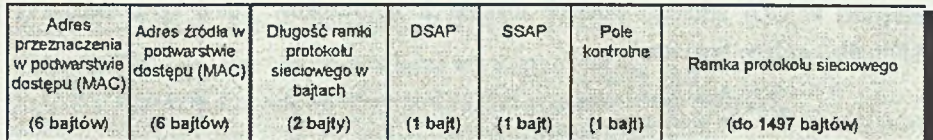

Rys. 3. Format ramki Ethernet 802.2 Fig 3. Ethernet 802.2 Frame Format

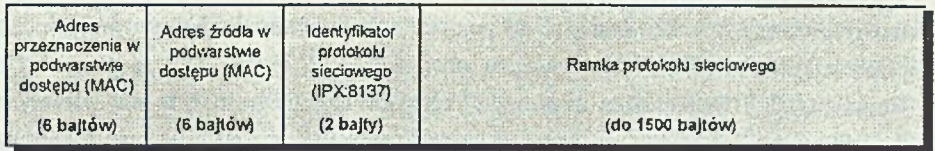

Rys. 4. Format ramki Ethernet II Fig 4. Ethernet II Frame Format

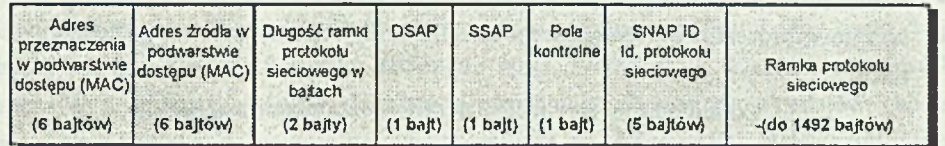

Rys. 5. Format ramki Ethernet SNAP Fig 5. Ethernet SNAP Frame Format

różniących się między sobą zawartością i długością nagłówka:

- Ethernet 802.3 podstawową ramkę w sieciach NetWare do wersji 3.11 (rys.2),
- Ethernet 802.2 podstawową dla NetWare w wersji 4.0 (rys.3),
- Ethernet II używaną zazwyczaj w charakterze warstwy liniowej protokołów rodziny  $TCP/IP$  (rys.4),
- Ethernet SNAP wykorzystywaną głównie przez protokoły AppleTalk (rys.5).

Różnorodność ta znacznie komplikuje zbieranie danych o aktualnym stanie łącza oraz konfigurację stacji. Złożoność zbierania danych wzrasta ze względu na konieczność odbioru i odpowiedniej interpretacji ramek o różnej strukturze. Konfigurację stacji zaś komplikuje fakt

niezbędnej w ODI instalacji czterech logicznych sterowników jednej karty sieciowej, po jednym dla każdego typu ramki.

# **4. Mierzone wielkości i algorytm monitorowania ruchu ramek w łączu**

Przed przystąpieniem do prezentacji algorytmu monitorowania ruchu ramek zdefiniujemy wielkości mierzone w trakcie badań. Czas pomiaru zostanie podzielony na *n* równych części zwanych dalej *kwantami.*

Podstawowymi wielkościami mierzonymi będą dla nas: liczba ramek oraz sumaryczna liczba bajtów transmitowana w czasie jednego kwantu. W sieciach wieloprotokolowych zliczać będziemy również liczby ramek poszczególnych protokołów warstwy sieciowej. Ponadto zliczaniu podlegać będą również ramki uszkodzone (np. w wyniku kolizji na łączu).

Z przedstawionych wielkości wyliczać będziemy:

- procentowe wypełnienie medium transmisyjnego w czasie jednego kwantu,
- średnie procentowe wypełnienie medium transmisyjnego w czasie całego pomiaru,
- szczytowe procentowe wypełnienie medium transmisyjnego w czasie całego pomiaru.

Odpowiednie wzory matematyczne prezentują się następująco:

$$
w = \frac{\left(\sum_{i=1}^{r} d_i \cdot 8\right)}{t \cdot p} \cdot 100\% = \frac{\sum_{j=1}^{n} w_j}{n}
$$
  

$$
w_{\max} = \max\left(w_1, w_2, K \ w_n\right)
$$

$$
u_x = \frac{\sum_{i=1}^{t} d_{xi}}{\sum_{i=1}^{r} d_i} \cdot 100\%
$$

- gdzie: *w* procentowa wypełnienie łącza w czasie jednego kwantu,
	- *r* liczba ramek odebranych w czasie jednego kwantu,
	- *d<sub>t</sub>* liczba bajtów w *i-tej* ramce,<sup>5</sup>
	- *t* czas trwania jednego kwantu w sekundach,

<sup>5</sup> Do liczby bajtów w ramce standardu Ethernet dodano 12 bajtów o charakterze organizacyjnym (7 bajtów preambuły + 1 bajt znacznika początku ramki + 4 bajty CRC)

- *p -* przepustowość łącza w bitach na sekundę (dla Ethernet przyjęto 10 min.),
- *n -* liczba badanych kwantów,

doamsent hovedones,

verinna (20 sinebiserar) Ade ha

- $W_{max}$  maksymalne wypełnienie łącza w badanym czasie,
- *W* średnie procentowe wypełnienie łącza w czasie całego pomiaru,
- *ux* procentowy udział *x-tego* protokołu warstwy sieciowej w wypełnieniu łącza w czasie trwania kwantu,
- *dXj -* liczba bajtów w *i-tej* ramce *x-tego* protokołu warstwy sieciowej.

W standardowej konfiguracji stacji w sieci warstwa fizyczna (karta sieciowa) odrzuca wszystkie ramki nieadresowane bezpośrednio do niej. Z ramek o adresie przeznaczenia innym niż fizyczny adres stacji (w protokole Ethernet jest to unikatowy, sześciobajtowy numer karty) przyjmowane są tylko ramki oznaczone jako rozgłaszane *(ang. broadcast)* i ewentualnie adresowane do grupy stacji *(ang. multicast addressing).* Aby odbierać wszystkie ramki, konieczne było przełączenie trybu pracy karty sieciowej na tzw. tryb bezadresowy<sup>6</sup> (ang. *prom iscious mode)* i implementacja monitora ramek odbieranych *(ang. receive monitor),* obsługującego przerwania wywołane odbiorem kolejnych ramek.

Algorytm programu pomiarowego został zbudowany w sposób wielowątkowy *(ang.* multithreaded^ - wątek pierwszy, aktywizowany przerwaniami wywoływanymi przez kartę sieciową, zlicza ilość odebranych ramek, ich sumaryczną wielkość oraz, przeprowadzając klasyfikację ramek ze względu na przynależność do poszczególnych protokołów sieciowych, oblicza ich udział w sumarycznym obciążeniu łącza. W ątek drugi, korzystając z danych zbieranych przez wątek pierwszy, dokonuje uśrednień w obrębie zadanych- kwantów, oblicza wartości procentowe, wizualizuje wyniki i zapisuje je do zbiorów. Zbiory tworzone przez program są sformatowane w sposób umożliwiający ich wczytanie do najpopularniejszych arkuszy kalkulacyjnych (Excel, Lotus 1-2-3 itd.) i późniejszą obróbkę.

<sup>6</sup> Tryb, w którym stacja odbiera wszystkie ramki transmitowane przez łącze. O tym, czy ramka zostanie przyjęta czy' odrzucona decyduje nie adres przeznaczenia ramki, ale specjalny moduł programowy, tzw. monitor ramek.

# **5. Wyniki badań**

Badania wykonywano w dwóch sieciach: w sieci redakcji czasopisma TELE należącego do koncernu Ringier AG w Zürichu oraz w sieci Instytutu Informatyki Politechniki Śląskiej w Gliwicach. Obie sieci są wieloprotokołowe, obie oparte są na warstwie liniowej standardu Ethernet. Obie ponadto są podłączone do sieci rozległych (sieć w Zurichu do sieci RiNet, a sieć Politechniki Śląskiej do sieci Internet).

### **5.1. Sieć Ringier AG w Zurichu**

Odnoga sieci, w której wykonywano badania, obciążona jest dwoma serwerami Novell NetWare. Serwer główny był komputerem klasy 486DX, 50Mhz, z 16MB pamięci operacyjnej, dwoma dyskami SCSI (Seagate ST 41650) i sterownikiem Adaptec AHA1540. Serwer był wyposażony w dwie karty sieciowe: Novell NE3200 oraz Dayna LocalTalk. Serwer pomocniczy był serwerem zapasowym, nieaktywnym w czasie normalnej pracy. Z tego też powodu nie brano go pod uwagę w trakcie inteipretacji wyników badań. W czasie badań sieć była obciążona ponadto 40 stacjami klasy PC i Macintosh.

Badania przeprowadzano w czasie największego nasilenia pracy. Wykonano dwa badania:

- 60 kwantów, każdy kwant po 1 min,
- 600 kwantów, każdy kwant po 0,1 s.

Uzyskane rezultaty przedstawiają wykresy na rysunkach 6,7 i 8.

W pierwszym badaniu (1 godzina) stacje przetransmitowały przez sieć 921 136 ramek. Wszystkie ramki zawierały łącznie 159 170 120 bajtów (około 159MB). Średnie wypełnienie łącza wynosiło 3.53 %. W badanym czasie zanotowano 12 ramek uszkodzonych w wyniku kolizji<sup>7</sup> (0,0013 % ogólnej liczby ramek).

Jak można zaobserwować na rys. 8, wypełnienie łącza mierzone w krótszych kwantach zmienia się gwałtowniej niż mierzone w kwantach dłuższych. Jest to zrozumiałe ze względu na magistralowy charakter łączy w standardzie Ethernet. Ponieważ łącze może być albo zajęte przez transmitowaną ramkę (wypełnienie 100%) albo wolne (wypełnienie 0%), zmniejszanie przedziału uśredniania, którym jest kwant, powoduje zwiększenie dynamiki zmian wartości wypełnienia w kolejnych kwantach, aż do uzyskania wartości o charakterze binarnym (wspomniane 0% i 100%).

<sup>&</sup>lt;sup>7</sup> Liczba ramek uszkodzonych w wyniku kolizji została wyznaczona za pomocą dedykowanego analizatora sieci firmy Hewlett-Packard.

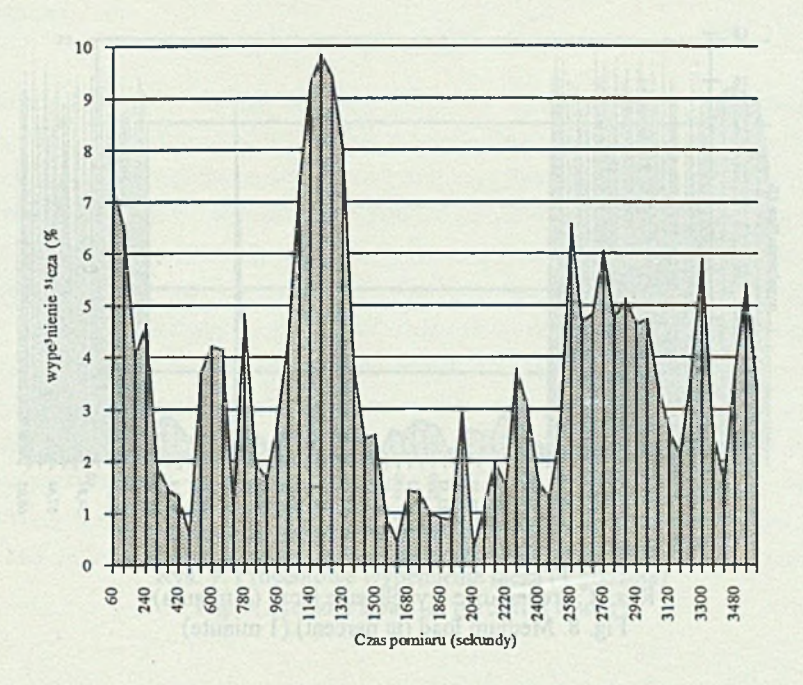

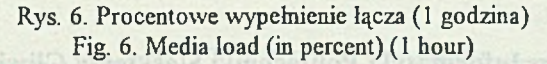

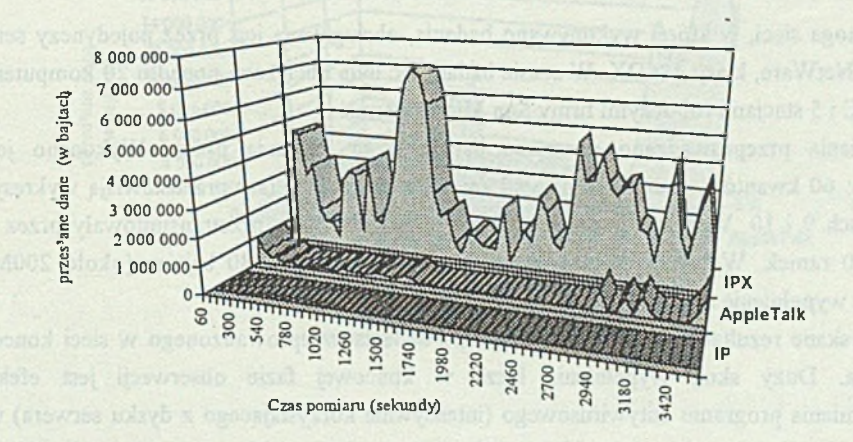

Rys. 7. Struktura wypełnienia łącza przez różne protokoły (1 godzina) Fig. 7. Network protocols share in media load (1 hour)

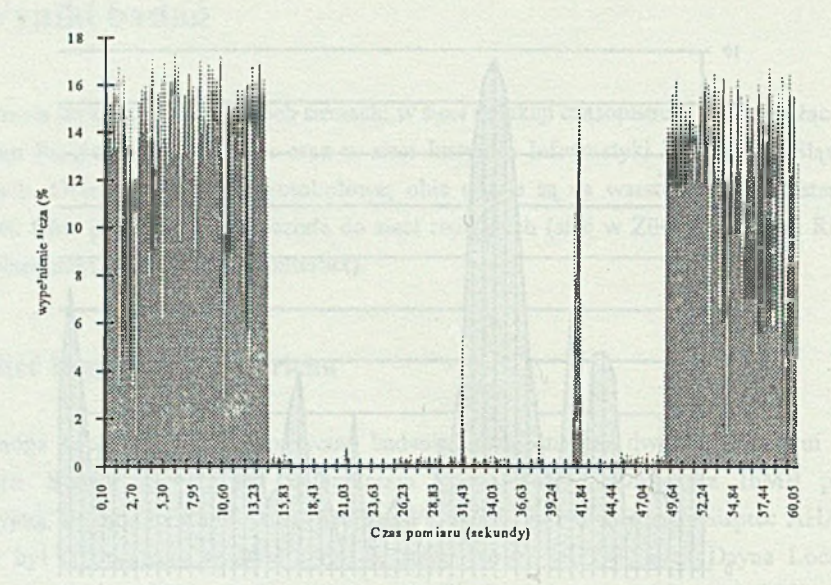

Rys. 8. Procentowe wypełnienie łącza (1 minuta) Fig. 8. Medium load (in percent) (1 minutę)

# **5.2. Sieć Instytutu Informatyki Politechniki Śląskiej w Gliwicach**

Odnoga sieci, w której wykonywano badania, obsługiwana jest przez pojedynczy serwer Novell NetW are, klasy 486DX. W czasie badań sieć była obciążona ponadto 20 komputerami IBM PC i 5 stacjami roboczymi firmy Sun Microsystems.

Badania przeprowadzano w czasie największego nasilenia pracy. Wykonano jedno badanie: 60 kwantów, każdy kwant po 1 min. Uzyskane rezultaty przedstawiają wykresy na rysunkach 9 i 10. W czasie przeprowadzania pomiarów stacje przetransmitowały przez sieć 922 460 ramek. Wszystkie ramki zawierały łącznie 213 856 280 bajtów (około 200MB). Średnie wypełnienie łącza wynosiło 4.75 %.

Uzyskane rezultaty potwierdzają wnioski z badania przeprowadzonego w sieci koncernu Ringiera. Duży skok wypehńenia łącza w końcowej fazie obserwacji jest efektem uruchomienia programu antywirusowego (intensywnie korzystającego z dysku serwera) na 8 komputerach jednocześnie. Jak widać z wykresu 9, nawet w takiej sytuacji wypełnienie ledwie przekroczyło 20%.

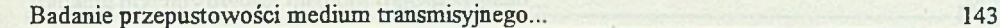

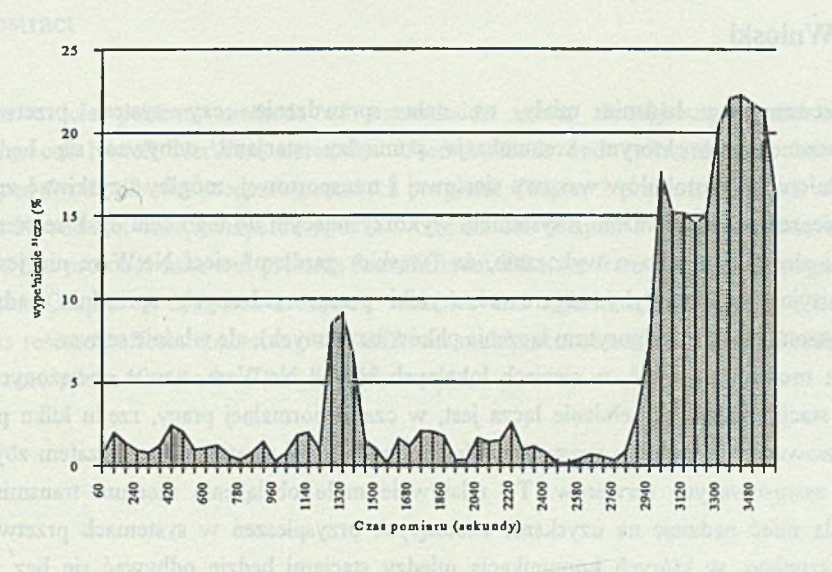

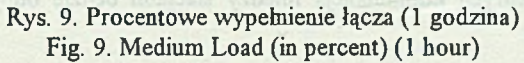

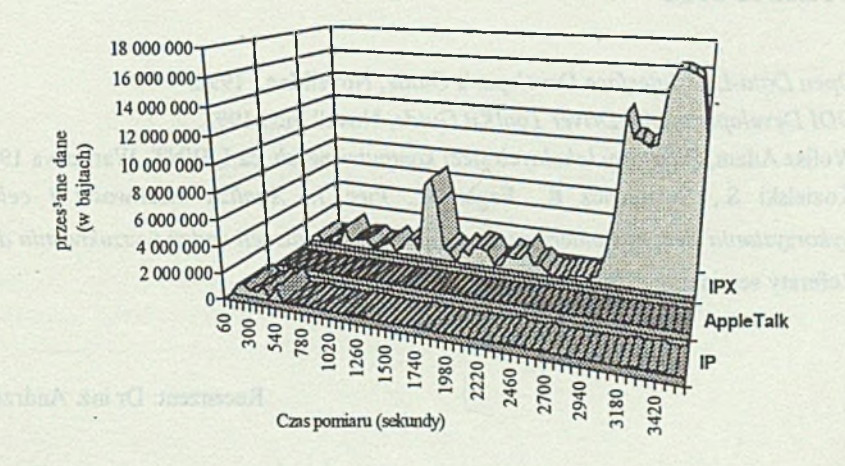

Rys. 10. Struktura wypełnienia łącza przez różne protokoły (1 godzina) Fig. 10. Network protocols share in media load (1 hour)

### **5.3. Wnioski**

Przedstawione badania miały na celu sprawdzenie, czy system przetwarzania rozproszonego, w którym komunikacja pomiędzy stacjami odbywać się będzie za pośrednictwem protokołów warstwy sieciowej i transportowej, mógłby uzyskiwać znaczące przyspieszenia w porównaniu z systemem wykorzystującym do tego celu dysk serwera sieci. Innymi słowy, chodziło o wykazanie, że "wąskim gardłem" sieci NetWare nie jest łącze transmisyjne (co mogłyby sugerować wyniki przeprowadzanych uprzednio badań nad rozproszoną realizacją algorytmu łączenia plików baz danych), ale właśnie serwer.

Jak można zauważyć, w sieciach lokalnych Novell NetWare, nawet obciążonych dużą liczbą stacji, średnie wypełnienie łącza jest, w czasie normalnej pracy, rzędu kilku procent. Obserwowane od czasu do czasu spowolnienia pracy sieci powodowane są zatem zbyt małą m ocą zastosowanych serwerów. To relatywnie małe obciążenie medium transmisyjnego pozwala mieć nadzieję na uzyskanie znaczących przyspieszeń w systemach przetwarzania rozproszonego, w których komunikacja między stacjami będzie odbywać się bez udziału serwera.

## **LITERATURA**

- [1] *Open Data-Link Interface Developer's Guide*, Novell Inc., 1992.
- [2] *ODI Developer's LAN Driver ToolKit Guide*, Novell Inc., 1992.
- [3] Wolisz Adam, *Podstawy lokalnych sieci komputerowych*, cz I, WNT, Warszawa 1990.
- [4] Kozielski S., Tutajewicz R\_, Fagas R., Piec J., *Analiza możliwości i celowości wykorzystania sieci komputerowej do równoległej realizacji zadań 1wyszukiwania danych,* Referaty seminarium "Sieci komputerowe", Gliwice 1993.

Recenzent: Dr inż. Andrzej Wilk

Wpłynęło do Redakcji 16 kwietnia 1994 r.

### **Abstract**

This article presents methods of transmission media throughoutput examining in multiprotocol Novell NetWare networks. Used methods and software tools have been developed for distributed processing research program. Chapter 2 presents protocols structure used in Novell NetWare, compared with ISO/OSI model. Chapter 3 concentrates on the link layer of this protocol suite and presents four different Ethernet frame formats distingushed in NetWare. Chapter 4 describes measured variables and algorithm of measure. Chapter 5 presents research effects concerning two different multiprotocol networks: Tele Redaktion in Zurich network and network of Instytut Informatyki.

Gim is the positions of the dilerest finance are extended by